## **To print multiple pages on a single sheet of paper**

- 1. Open the file 'responses.pdf '.
- 2. Select **Print** from the **File** menu.
- 3. Select 'Multiple pages per sheet' in the **Page Scaling** box under **Page Handling.**
- 4. Select a number in the **Pages per sheet** box.
- 5. Click OK.

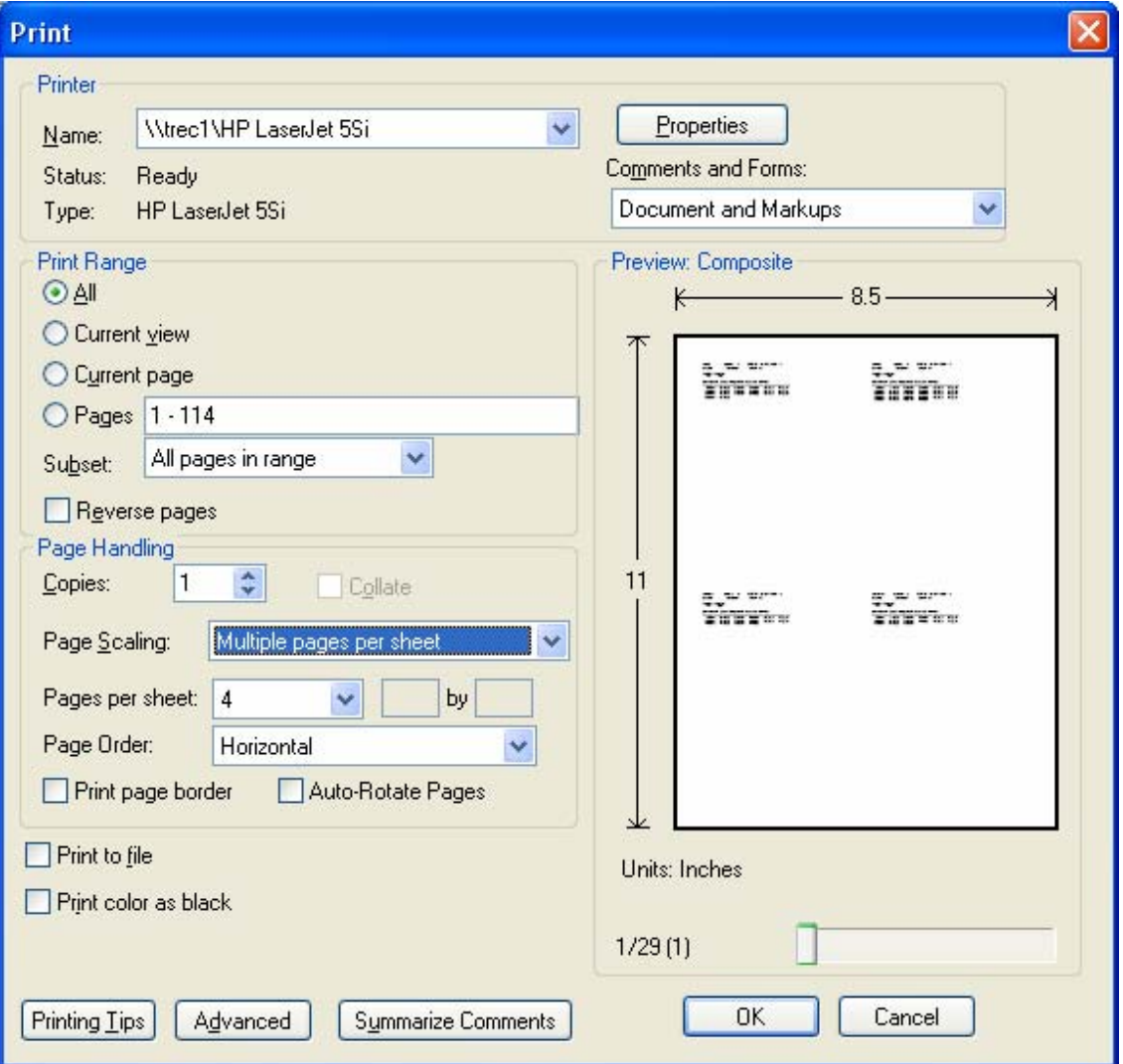